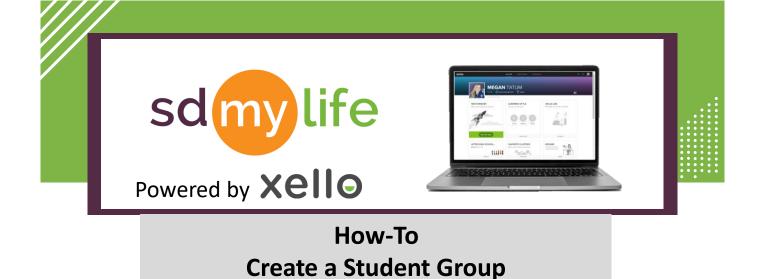

## From the educator account:

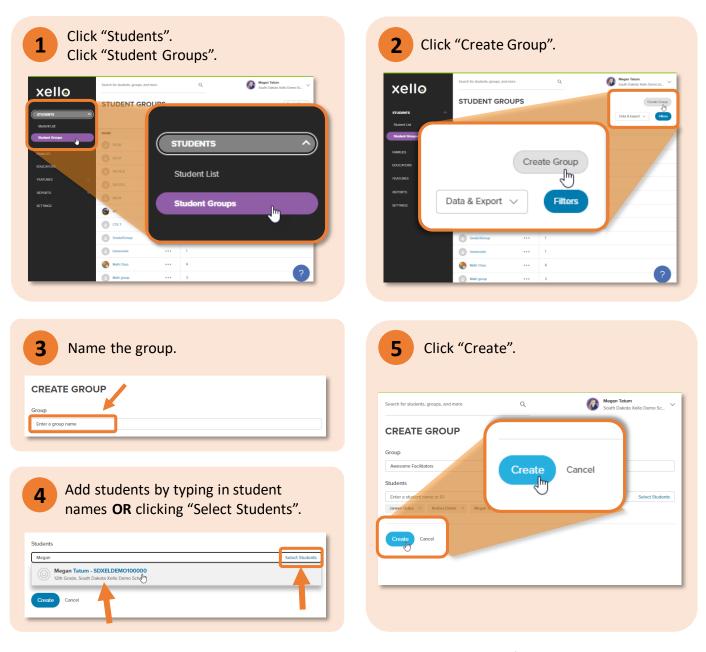

## https://sdmylife.com

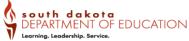